## **CS61B Lecture #17**

#### **Administrative:**

- Need alternative test time? Make sure you send me mail.
- Monday: TAs will conduct <sup>a</sup> review. There will also be <sup>a</sup> review session on Sunday (see Piazzza).
- HKN will be holding <sup>a</sup> review session this weekend for the upcoming CS61B test. Place: HP Auditorium (306 Soda). Time: SaturdayOctober 6, 4–6PM.
- OccupyWoz:

"Come to Wozniak Lounge anytime from <sup>1000</sup> Saturday (10/6) to <sup>1300</sup> Sunday (10/7) to camp out against stress and lack of food. For more than <sup>30</sup> hours, Woz will be the stress-free, food-ful haven you've always dreamed of, filled with acclaimed HKN tutors sporting <sup>p</sup>illows, study groups for all your EECSclasses (CS61A, CS61B, and CS61C especially)."

#### **Topics**

- Overview of standard Java Collections classes.
	- **–** Iterators, ListIterators
	- **–** Containers and maps in the abstract
	- **–** Views
- Generic Implementation
- Array vs. linked: tradeoffs
- Sentinels
- Specialized sequences: stacks, queues, deques

WeakHashMap | TreeMap

- Circular buffering
- Recursion and stacks
- Adapters

**Readings:** Data Structures, Chapter 2, <sup>3</sup> (for today), and <sup>4</sup> (Friday).

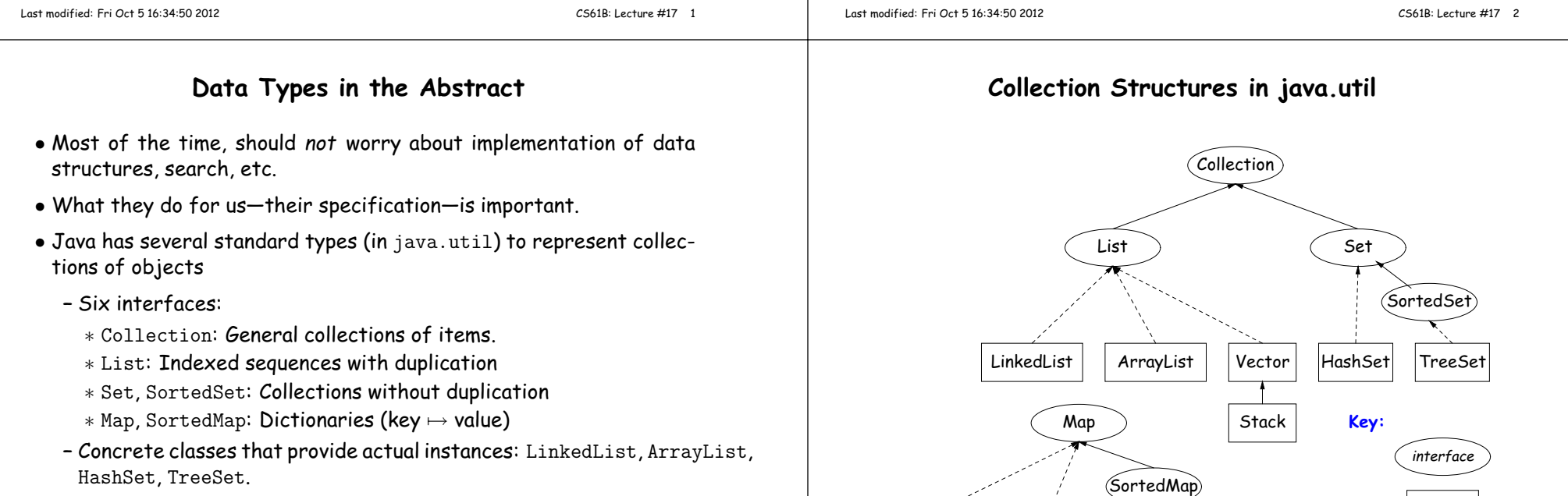

**–** To make change easier, purists would use the concrete types onlyfor **new**, interfaces for parameter types, local variables.

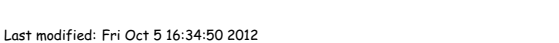

HashMap

class

: extends : implements

## **The Collection Interface**

- Collection interface. Main functions promised:
	- **–** Membership tests: contains (∈), containsAll (⊆)
	- **–** Other queries: size, isEmpty
	- **–** Retrieval: iterator, toArray
	- **–** Optional modifiers: add, addAll, clear, remove, removeAll (set difference), retainAll (intersect)
- Design point (a side trip): Optional operations may throw

UnsupportedOperationException

• An alternative design would have separate interfaces:

interface Collection { contains, containsAll, size, iterator, ... }interface Expandable { add, addAll } interface Shrinkable { remove, removeAll, difference, ... } interface ModifiableCollectionextends Collection, Expandable, Shrinkable { }

You'd soon have lots of interfaces. Perhaps that's why they didn't do it that way.)

```
Last modified: Fri Oct 5 16:34:50 2012
```
...

CS61B: Lecture #17 <sup>5</sup>

#### **Views**

**New Concept:** <sup>A</sup> view is an alternative presentation of (interface to) an existing object.

• For example, the sublist method is suppose<sup>d</sup> to <sup>y</sup>ield <sup>a</sup> "view of" par<sup>t</sup> of an existing list:

# L: at ax ban bat cat  $\overbrace{\hspace{27mm}}$

List<String> L = new ArrayList<String>(); L.add ("at"); L.add("ax"); ...List<String> SL <sup>=</sup> L.sublist (1,4);

- Example: after L.set(2, "bag"), value of SL.get(1) is "bag", andafter SL.set(1,"bad"), value of L.get(2) is "bad".
- Example: after SL.clear(), <sup>L</sup> will contain only "at" and "cat".
- Small challenge: "How do they do that?!"

# **The List Interface**

- Extends Collection
- Intended to represen<sup>t</sup> indexed sequences (generalized arrays)
- Adds new methods to those of Collection:
	- **–** Membership tests: indexOf, lastIndexOf.
	- **–** Retrieval: get(i), listIterator(), sublist(B, <sup>E</sup>).
	- **–** Modifiers: add and addAll with additional index to say where to add. Likewise for removal operations. set operation to go withget.
- Type ListIterator<Item> extends Iterator<Item>:
	- **–** Adds previous and hasPrevious.
	- **–** add, remove, and set allow one to iterate through <sup>a</sup> list, inserting, removing, or changing as you go.
	- **– Important Question:** What advantage is there to saying List <sup>L</sup>rather than LinkedList <sup>L</sup> or ArrayList <sup>L</sup>?

#### Last modified: Fri Oct <sup>5</sup> 16:34:50 <sup>2012</sup>

CS61B: Lecture #17 <sup>6</sup>

#### **Maps**

# • <sup>A</sup> Map is <sup>a</sup> kind of "modifiable function:"

package java.util; public interface Map<Key,Value> {Value get (Object key);  $\frac{1}{2}$  // Value at KEY. // Set get(KEY) -> VALUE Object put (Key key, Value value); }------------------------------------------------------

 Map<String,String> <sup>f</sup> <sup>=</sup> new TreeMap<String,String> (); f.put ("Paul", "George"); f.put ("George", "Martin");f.put ("Dana", "John"); // Now f.get ("Paul").equals ("George")// f.get ("Dana").equals ("John")<br>// f.get ("Tom") == null  $f.get('Tom") == null$ 

SL:

#### **Map Views**

```
public interface Map<Key,Value> { // Continuation/* VIEWS */
/** The set of all keys. */Set<Key> keySet ();

/** The multiset of all values */Collection<Value> values ();
/** The set of all (key, value) pairs */Set<Map.Entry<Key,Value>> entrySet ();}
```
#### Using example from previous slide:

for (Iterator<String> <sup>i</sup> <sup>=</sup> f.keySet ().iterator (); i.hasNext ();)i.next () ===> Dana, George, Paul// or, just: for (String name : f.keySet ())name ===> Dana, George, Paul

```
for (String parent : f.values ())
parent ===> John, Martin, George
for (Map.Entry<String,String> pair : f.entrySet ())
pair ===> (Dana,John), (George,Martin), (Paul,George)
f.keySet ().remove ("Dana"); // Now f.get("Dana") == null
```
Last modified: Fri Oct <sup>5</sup> 16:34:50 <sup>2012</sup>

#### **Simple Banking II: Banks**

class Bank {

```

/* These variables maintain mappings of String -> Account. They keep* the set of keys (Strings) in "compareTo" order, and the set of
* values (Accounts) is ordered according to the corresponding keys. */SortedMap<String,Account> accounts = new TreeMap<String,Account> ();SortedMap<String,Account> names = new TreeMap<String,Account> ();void openAccount (String name, int initBalance) {Account acc =
new Account (name, chooseNumber (), initBalance);accounts.put (acc.number, acc);names.put (name, acc);}void deposit (String number, int amount) {Account acc = accounts.get (number);if (\text{acc} == \text{null}) \text{ERROR}(\ldots);acc.balance += amount;}
```

```

// Likewise for withdraw.
```
### **Simple Banking I: Accounts**

**Problem:** Want <sup>a</sup> simple banking system. Can look up accounts by nameor number, deposit or withdraw, print.

#### **Account Structure**

class Account { Account (String name, String number, int init) {this.name <sup>=</sup> name; this.number <sup>=</sup> number;this.balance <sup>=</sup> init;} /\*\* Account-holder's name \*/final String name; /\*\* Account number \*/final String number; /\*\* Current balance \*/int balance;

/\*\* Print THIS on STR in some useful format. \*/void print (PrintWriter str) { ... }

Last modified: Fri Oct <sup>5</sup> 16:34:50 <sup>2012</sup>

CS61B: Lecture #17 <sup>10</sup>

## **Banks (continued): Iterating**

#### **Printing out Account Data**

```
/** Print out all accounts sorted by number on STR. */void printByAccount (PrintStream str) {
// accounts.values () is the set of mapped-to values. Its
// iterator produces elements in order of the corresponding keys.
   for (Account account : accounts.values ())account.print (str);}/** Print out all bank acconts sorted by name on STR. */void printByName (PrintStream str) {
for (Account account : names.values ())account.print (str);
```
}

}

**<sup>A</sup> Design Question:** What would be an appropriate representation for keeping <sup>a</sup> record of all transactions (deposits and withdrawals) against each account?

CS61B: Lecture #17 <sup>9</sup>

### **Partial Implementations**

public void add (Item x) { myList.add (where, x); where += 1; }

• Besides interfaces (like List) and concrete types (like LinkedList), Java library provides abstract classes such as AbstractList. • Idea is to take advantage of the fact that operations are related to each other.  $\bullet$  Example: once you know how to do  $\text{get(k)}$  and  $\text{size}()$  for an implementation of List, you can implement all the other methods neededfor <sup>a</sup> read-only list (and its iterators).  $\bullet$  Now throw in  $\operatorname{add}(\mathbf{k},\mathbf{x})$  and you have all you need for the additional operations of <sup>a</sup> growable list.  $\bullet$  Add  $\texttt{set}(\texttt{k},\texttt{x})$  and  $\texttt{remove}(\texttt{k})$  and you can implement everything else. Last modified: Fri Oct <sup>5</sup> 16:34:50 <sup>2012</sup> CS61B: Lecture #17 <sup>13</sup> public abstract class AbstractList<Item> implements List<Item> { /\*\* Inherited from List \*/ // public abstract int size (); // public abstract Item ge<sup>t</sup> (int k); public boolean contains (Object x) {for (int i = 0; i < size (); i += 1) { if ((x == null && ge<sup>t</sup> (i) == null) || (x != null && x.equals (get (i))))return true;} return false;} /\* OPTIONAL: By default, throw exception; override to do more. \*/void add (int k, Item x) { throw new UnsupportedOperationException ();} Likewise for remove, set Last modified: Fri Oct <sup>5</sup> 16:34:50 <sup>2012</sup>**Example, continued: AListIterator** // Continuing abstract class AbstractList<Item>: public Iterator<Item> iterator () { return listIterator (); } public ListIterator<Item> listIterator () { return new AListIterator (this); }private static class AListIterator implements ListIterator<Item> {AbstractList<Item> myList; AListIterator (AbstractList<Item> L) { myList <sup>=</sup> L; }/\*\* Current position in our list. \*/int where <sup>=</sup> 0;public boolean hasNext () { return where <sup>&</sup>lt; myList.size (); } public Item next () { where += 1; return myList.get (where-1); }**Example: Using AbstractList Problem:** Want to create <sup>a</sup> reversed view of an existing List (same elements in reverse order). public class ReverseList<Item> extends AbstractList<Item> {private final List<Item> L;public ReverseList (List<Item> L) { this.L <sup>=</sup> L; }public int size () { return L.size (); }public Item ge<sup>t</sup> (int k) { return L.get (L.size ()-k-1); }

```
public void add (int k, Item x){ L.add (L.size ()-k, x); }
```
public Item set (int k, Item x){ return L.set (L.size ()-k-1, x); }

```
public Item remove (int k){ return L.remove (L.size () - k - 1); }
```
}

}...

}

... previous, remove, set, etc.

CS61B: Lecture #17 <sup>14</sup>

### **Example: The java.util.AbstractList helper class**

#### **Aside: Another way to do AListIterator** It's also possible to make the nested class non-static: public Iterator<Item> iterator () { return listIterator (); } public ListIterator<Item> listIterator () { return this.new AListIterator (); }private class AListIterator implements ListIterator<Item> {/\*\* Current position in our list. \*/int where <sup>=</sup> 0;public boolean hasNext () { return where <sup>&</sup>lt; AbstractList.this.size (); } public Item next () { where += 1; return AbstractList.this.get (where-1); }public void add (Item x) { AbstractList.this.add (where, x); where  $+= 1$ ; } ... previous, remove, set, etc. }...} $\bullet$  Here, AbstractList.this means "the AbstractList I am attached to" and <sup>X</sup>.new AListIterator means "create <sup>a</sup> new AListIterator that is attached to  $X$ ." • In this case you can abbreviate this.new as new and can leave off the AbstractList.this parts, since meaning is unambiguous. Last modified: Fri Oct <sup>5</sup> 16:34:50 <sup>2012</sup> CS61B: Lecture #17 <sup>17</sup> **Getting <sup>a</sup> View: Sublists Problem:** L.sublist(start, end) is <sup>a</sup> full-blown List that <sup>g</sup>ives <sup>a</sup> view of par<sup>t</sup> of an existing list. Changes in one must affect the other. How? Here's par<sup>t</sup> of AbstractList: List<Item> sublist (int start, int end) {return new this.Sublist (start, end);}private class Sublist extends AbstractList<Item> {// NOTE: Error checks not shownprivate int start, end; Sublist (int start, int end) { obvious }public int size () { return end-start; }public Item ge<sup>t</sup> (int k) { return AbstractList.this.get (start+k); }public void add (int k, Item x) {{  $AbstractList.this.add (start+k, x); end += 1;$  } ...}Last modified: Fri Oct <sup>5</sup> 16:34:50 <sup>2012</sup>CS61B: Lecture #17 <sup>18</sup>

# **What Does <sup>a</sup> Sublist Look Like?**

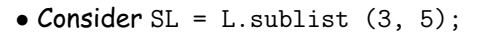

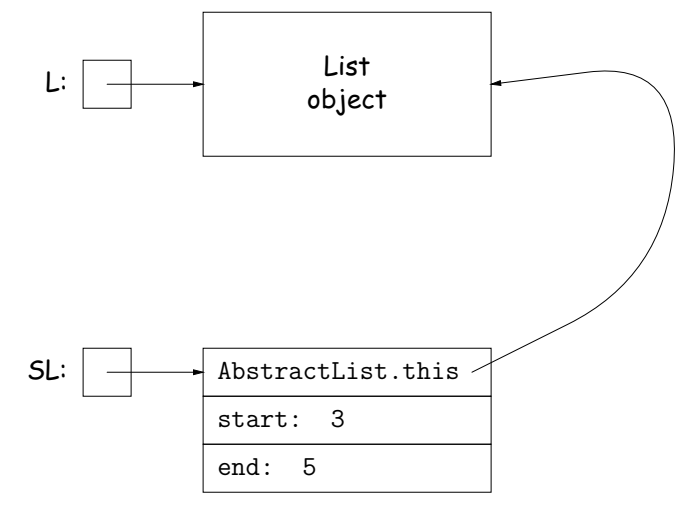

# **Arrays and Links**

- Two main ways to represen<sup>t</sup> <sup>a</sup> sequence: array and linked list
- In Java Library: ArrayList and Vector vs. LinkedList.
- Array:
	- **–** Advantages: compact, fast (Θ(1)) random access (indexing).
	- **–** Disadvantages: insertion, deletion can be slow (Θ(N))
- Linked list:
	- **–** Advantages: insertion, deletion fast once position found.
	- **–** Disadvantages: space (link overhead), random access slow.

## **Implementing with Arrays**

- Biggest problem using arrays is insertion/deletion in the middle of <sup>a</sup> list (must shove things over).
- Adding/deleting from ends can be made fast:
	- **–** Double array size to grow; amortized cost constant (Lecture #15).
	- **–** Growth at one end really easy; classical stack implementation:

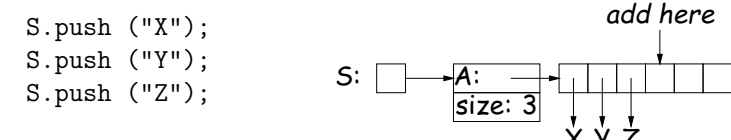

**–** Random access still fast.

I.next();

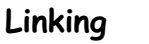

- Essentials of linking should now be familiar
- Used in Java LinkedList. One possible representation for linkedlist and an iterator object over it:

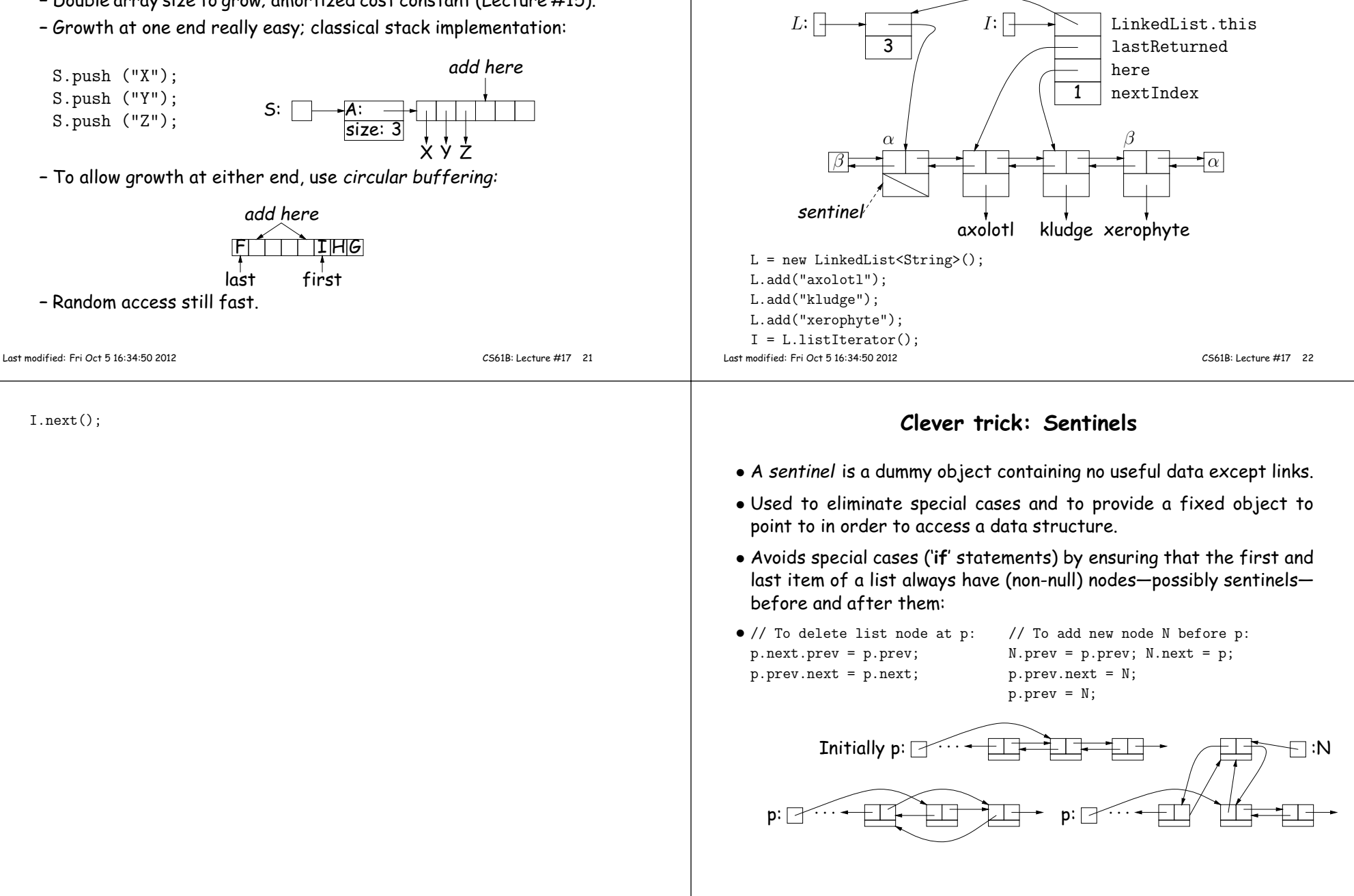

#### **Specialization**• Traditional special cases of genera<sup>l</sup> list: **– Stack**: Add and delete from one end (LIFO). **– Queue**: Add at end, delete from front (FIFO). **– Dequeue**: Add or delete at either end. • All of these easily representable by either array (with circular buffering for queue or deque) or linked list. • Java has the List types, which can act like any of these (althoughwith non-traditional names for some of the operations). • Also has java.util.Stack, <sup>a</sup> subtype of List, which <sup>g</sup>ives traditional names ("push", "pop") to its operations. There is, however, no"stack" interface. Last modified: Fri Oct <sup>5</sup> 16:34:50 <sup>2012</sup> CS61B: Lecture #17 <sup>25</sup> **Stacks and Recursion**• Stacks related to recursion. In fact, can convert any recursive algorithm to stack-based (however, generally no grea<sup>t</sup> performancebenefit):**–** Calls become "push current variables and parameters, set parameters to new values, and loop." **–** Return becomes "pop to restore variables and parameters." findExit(start): if isExit(start)**FOUND**  else if (! isCrumb(start))leave crumb at start;for each square, x, adjacent to start: if legalPlace(x)findExit(x)1 <sup>2</sup>313  $4$  7 15 16 17 5612 <u>11</u> 8 <u>9 10</u> 14Call: findExit(0) Exit: <sup>16</sup>findExit(start): <sup>S</sup> <sup>=</sup> new empty stack;pus<sup>h</sup> start on S; while <sup>S</sup> not empty: pop <sup>S</sup> into start;if isExit(start)FOUND else if (! isCrumb(start))leave crumb at start;for each square, x, adjacent to start (in reverse):if legalPlace(x)pus<sup>h</sup> <sup>x</sup> on <sup>S</sup>Last modified: Fri Oct <sup>5</sup> 16:34:50 <sup>2012</sup> CS61B: Lecture #17 <sup>26</sup> **Design Choices: Extension, Delegation, Adaptation**• The standard java.util.Stack type extends Vector: class Stack<Item> extends Vector<Item> { void pus<sup>h</sup> (Item x) { add (x); } ... } • Could instead have delegated to <sup>a</sup> field: class ArrayStack<Item> { private ArrayList<Item> rep<sup>l</sup> <sup>=</sup> new ArrayList<Item> ();void push (Item x) { repl.add  $(x)$ ; } ... }• Or, could generalize, and define an adapter: <sup>a</sup> class used to makeobjects of one kind behave as another: public class StackAdapter<Item> {private List repl; /\*\* <sup>A</sup> stack that uses REPL for its storage. \*/ public StackAdapter (List<Item> repl) { this.repl <sup>=</sup> repl; }public void push (Item x) { repl.add  $(x)$ ; } ... }class ArrayStack<Item> extends StackAdapter<Item> { ArrayStack () { super (new ArrayList<Item> ()); }}Last modified: Fri Oct <sup>5</sup> 16:34:50 <sup>2012</sup>CS61B: Lecture #17 <sup>27</sup>